# Parallel programming Introduction

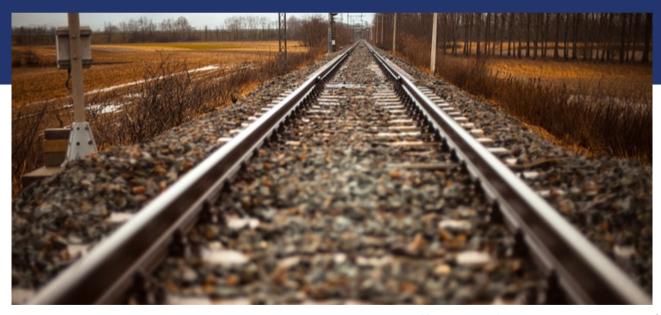

Libor Bukata a Jan Dvořák

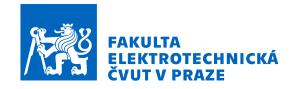

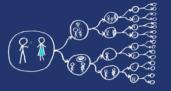

### Web sites

https://cw.fel.cvut.cz/wiki/courses/b4m35pag/start

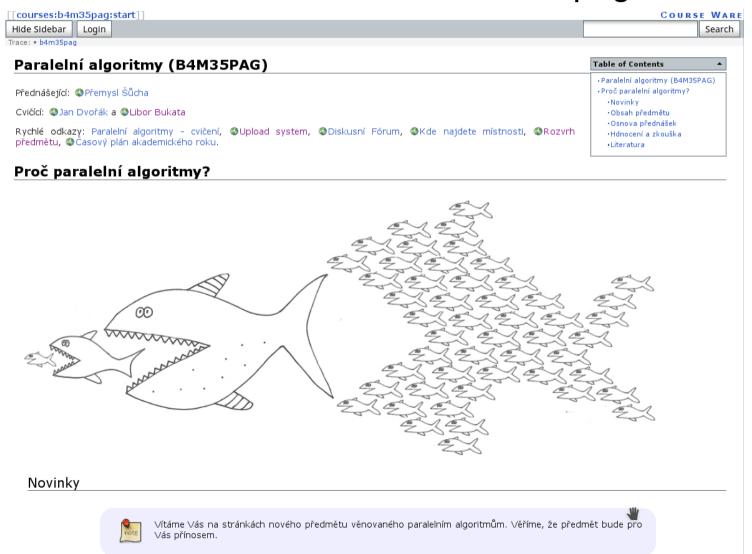

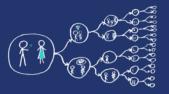

### Academic calendar

| 1.        | Introduction to Parallel programming                          |
|-----------|---------------------------------------------------------------|
| 2.        | C++11 threads – basic usage                                   |
| 3.        | C++11 threads - advanced                                      |
| 4.        | 1. individual lab assignment (ILA), semestral work assignment |
| 5.        | Basics of OpenMP                                              |
| 6.        | Advanced statements in OpenMP                                 |
| 7.        | 2. ILA, deadline for submission of 1. ILA                     |
|           |                                                               |
| 8.        | Consultation of the semestral work                            |
| 8.<br>9.  | Consultation of the semestral work  OpenMPI                   |
|           |                                                               |
| 9.        | OpenMPI                                                       |
| 9.<br>10. | OpenMPI 3. ILA, deadline for submission of 2. ILA             |
| 9.<br>10. | OpenMPI 3. ILA, deadline for submission of 2. ILA  Reserved   |

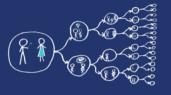

### What is the aim of this lab?

- To get the feel for parallel programming
  - 1) Understand what makes the parallelisation complicated
  - 2) Which **problems** can occur during the paralellisation
  - 3) What can be a **bottleneck**
  - 4) How to think about **algorithms** from the paralellisation point of view
- To get basic skills in common parallel programming frameworks
  - 1) for Multicore processors C++11 threads, OpenMP
  - 2) for Computer clusters OpenMPI

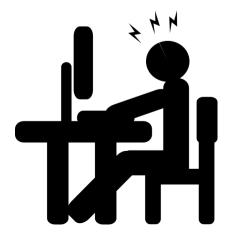

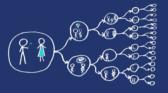

### What this course requires?

• Basic skills with Linux – shell, ssh, etc.

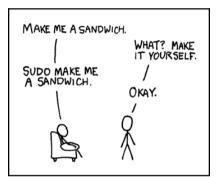

Knowledge of C and C++ language

```
# Include (SIGIO.h)
int majin(void)

{
  int count;
  for (count = 1; count <= 500; count++)
    printf ("I will not throw paper dirplanes in class.");
  return 0;
}
```

Analytical thinking and opened mind

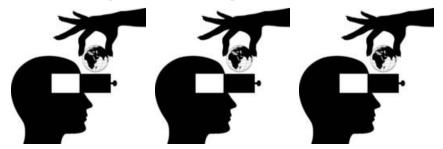

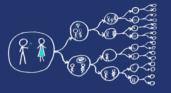

### How will we evaluate you?

- Labs
  - Each Individual Lab Assignment 7 points
  - Semestral work 14 points
- Lectures
  - Teoretical test (optional) 10 points
- Final Exam
  - Written exam 45 points
  - Oral exam 10 points
- Pass criteria:
  - Assignment: Semestral work submitted + at least 25 points
  - Exam: At least 25 points from written exam

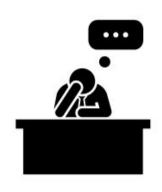

Final Exam

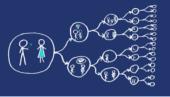

### Parallel programming – the first cut

### No questions?

Let's start with our business!

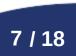

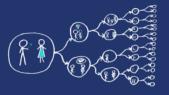

### Why should you care about it?

- Parallel computing is a dominant player in scientific and cluster computing. Why?
  - Moore law is reaching its limits
    - Increase in transistor density is limited
    - Memory access time has not been reduced at a rate comparable with processing speed
- How to get out of this trap?
  - Most promising approach is to have multiple cores on a single processor.
  - Parallel computing can be found at many devices today:

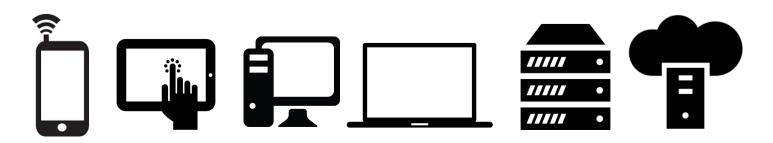

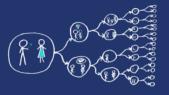

## Ok; However, It should be task for compiler and not for me!!!

- Yes, compiler can help you, but without your guidance, it is not able pass all the way to the successful result.
  - Parallel programs often look very different than sequential ones.
  - An efficient parallel implementation of a serial program may not be obtained by simply parallelizing each step.
  - Rather, the best parallelization may be obtained by stepping back and devising an entirely new algorithm.

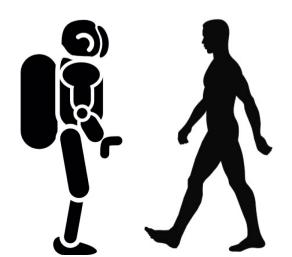

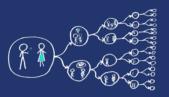

# Basics of Parallel programming theory Terms

#### Program

Collection of instructions designed to perform a group of coordinated functions

#### Process

- Instance of a program that is being executed.
- Multiple processes are typically independent
- It has its own memory space.

#### Thread

- Sequence of instructions that is managed independently by system scheduler.
- Subset of process
- Multiple threads within process share the memory space.

#### Task

Unit of execution

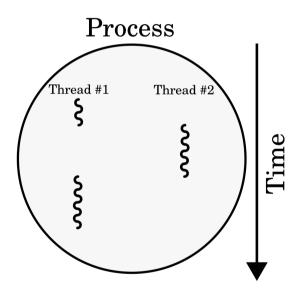

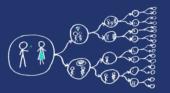

# Basics of Parallel programming theory Memory architectures

#### Shared memory

- All functional units share the common memory space.
- When a functional unit share the value in the common memory space another functional unit can access this value.

#### Distributed memory

- Each functional unit has its own private memory space.
- When two or more units need to share a value, they have to exchange this value by a message transmitted through the network.

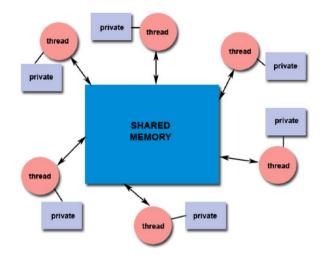

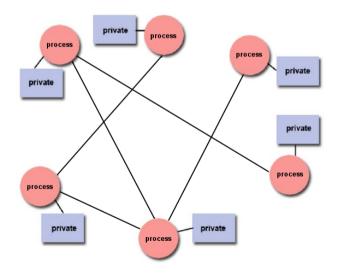

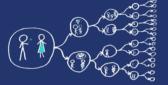

#### That was theory and now something practical!

#### Clion IDE

Licence server - https://turnkey.felk.cvut.cz/

```
RayTracer - [~/ClionProjects/RayTracer] - main.cpp - CLion 2016.2.2
File Edit View Navigate Code Refactor Run Tools VCS Window Help
                                                                                                                                              ↓ RayTracer ▼ ▶ 🗰
                                                     ರ 📴 Project
  RayTracer ~/ClionProjects/RayTracer
                                                                               int m = 0;
     Debug
                                                                               float p = -0.z / d.z;
                                                                    53
                                                                               if (.01
        CMakeLists.txt
                                                                    54
        main.cpp
                                                                    55
                                                                                   t = p, n = vec(0, 0, 1), m = 1;
                                                                    56
                                                                               for (int k = 19: k--:)
   External Libraries
                                                                                   for (int j = 9; j--;)
                                                                                       if (G[j] & 1 << k) {
                                                                    58
                                                                    59
                                                                                           vec p = o + vec(-k, 0, -j - 4);
                                                                    60
                                                                                           float b = p % d, c = p % p - 1, q = b * b - c;
                                                                                           if (q > 0
                                                                    62
                                                                                              float s = -b - sqrt(q);
                                                                    63
                                                                                              if (s < t && s > .01)
                                                                    64
                                                                                                  t = s, n = !(
                                                                                                         p + d * t), m = 2;
                                                                    66
                                                                    67
                                                                    68
                                                                    69
                                                                               return m:
                                                                    70
                                                                    72
73
                                                                           vec S(vec o, vec d) {
                                                                               float t:
                                                                    74
                                                                               vec n;
                                                                               int m = T(o, d, t, n);
                                                                    76
                                                                               if (!m)
                                                                                   return vec(.7,
                                                                                             .6, 1) * pow(1 - d.z, 4);
                                                                               vec h = o + d * t, l = !(vec(9 + RandFloat(
                                                                    79
                                                                               ), 9 + RandFloat(), 16) + h * -1), r = d + n * (n % d * -2);
                                                                               float b = 1%
                                                                    82
                                                                               if (b < 0 | | T(h, l, t, n))b = 0;
                                                                    83
                                                                    84
                                                                               float p = pow(l % r * (b > 0), 99);
                                                                    85
                                                                               if (m & 1) {
                                                                    86
                                                                                   h = h * .2:
                                                                                   return ((int) (ceil(
                                                                    87
                                                                    88
                                                                                          h.x) + ceil(h.y)) & 1 ? vec(3, 1, 1) : vec(3, 3, 3)) * (b)
                                                                    89
                                                                                                                                                * .2 + .1);
                                                                    90
                                                                                                                                                            C Event Log

♠ 6: TODO 
▲ CMake 
☐ Terminal

                                                                 3. Building symbols...
                                                                                                                                  LF* UTF-8* Context: <not available>
```

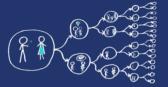

### Hello world for free

- Live example and walk-through
  - Create project, Build code, Run code, Debug code,
  - Code profiling valgrind, callgrind

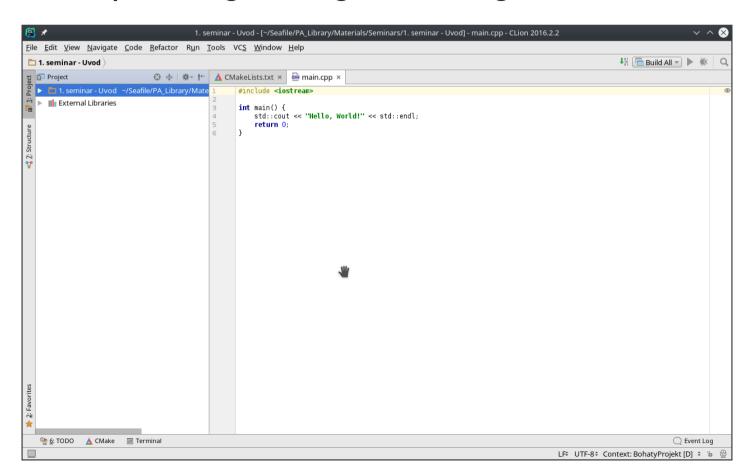

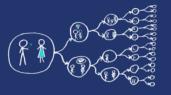

### Metacentrum system

- operates and manages distributed computing infrastructure consisting of computing and storage resources owned by CESNET
- MetaCentrum membership is free for researchers and students of academic institutions in the Czech Republic

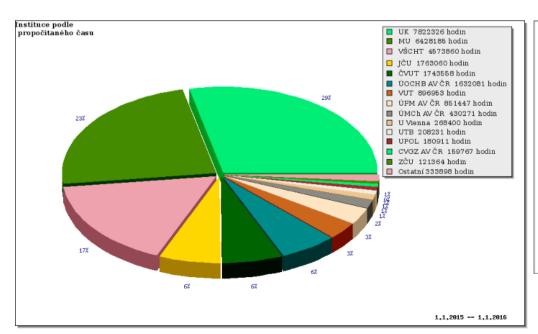

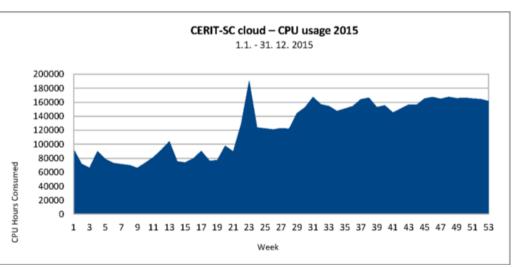

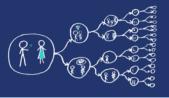

### MetaCentrum – Sign up

How to sign up

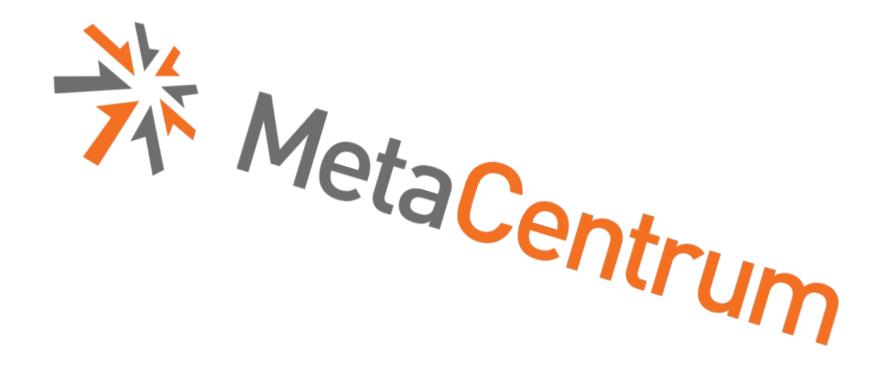

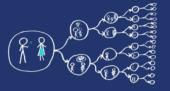

### Metacentrum – How to run code?

- Example of the execution of a program
  - qsub
  - module
  - \$SCRATCHDIR
  - \$PSB\_O\_WORKDIR
- Running jobs in MetaCentrum
  - https://wiki.metacentrum.cz/wiki/Running\_jobs\_in\_scheduler
- Detailed description of the scheduling system
  - https://wiki.metacentrum.cz/wiki/Scheduling\_system\_-\_detailed\_description
- Application modules
  - https://wiki.metacentrum.cz/wiki/Application\_modules

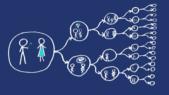

### That was nice, wasn't it?

Thank you for your attention...

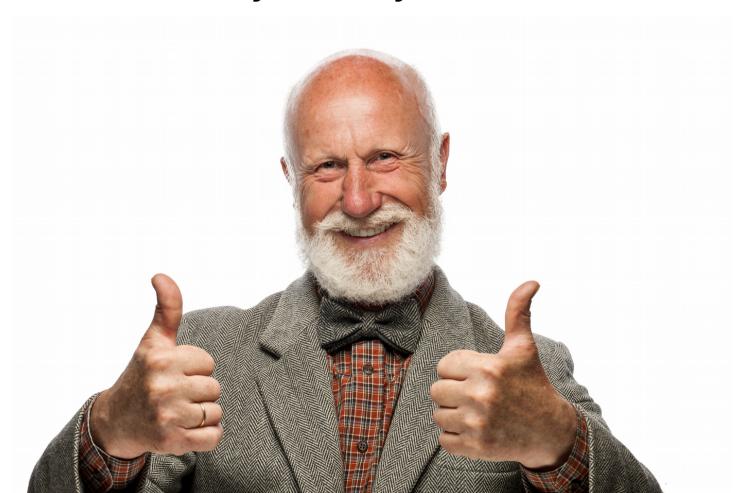